101.545-06 – including *Taq* polymerase 101.545-06u – without *Taq* polymerase

Lot No.: **3D4** 

## Olerup SSP® HLA-B\*47

Product number: 101.545-06 – including *Taq* polymerase

101.545-06u – without *Taq* polymerase

Lot number: 3D4

Expiry date: 2018-June-01

Number of tests: 6
Number of wells per test: 10+1

## CHANGES COMPARED TO THE PREVIOUS HLA-B\*47 LOT (43X):

| Well | 5'-primer | 3'-primer | rationale                                         |
|------|-----------|-----------|---------------------------------------------------|
| 10   | Added     | Added     | Updated negative control moved to well 11, primer |
|      |           |           | pair added for the B*47:10 allele.                |
| 11   | -         | -         | Updated negative control added from well 10.      |

THE NUMBER OF WELLS is increased from 10 to 11 wells.

## **ALLELE COVERAGE:**

B\*47:01 to B\*47:10, i.e. all the currently recognized HLA-B\*47<sup>1</sup> alleles, give rise to unique amplification patterns; <a href="www.ebi.ac.uk/imgt/hla">www.ebi.ac.uk/imgt/hla</a>, 2015-August-11, release 3.21.1.

The HLA-B\*47 kit enables separation of the confirmed HLA-B\*47 alleles as listed in the IMGT/HLA database. An HLA allele is listed as confirmed by IMGT/HLA if it has been sequenced by more than a single laboratory or from multiple sources.

The HLA-B\*47 kit also enables identification of polymorphisms in exons outside of the region encoding the peptide binding domain and of null and alternatively expressed alleles.

The HLA-B\*47 subtyping kit cannot distinguish the following silent mutations: B\*47:01:01-47:01:02 alleles.

<sup>1</sup>Alleles that have been deleted from or renamed in the official WHO HLA Nomenclature up to and including the last IMGT/HLA database release can be retrieved from web page <a href="http://hla.alleles.org/alleles/deleted.html">http://hla.alleles.org/alleles/deleted.html</a>.

## RESOLUTION IN HLA-B\*47 HOMO- AND HETEROZYGOTES:

Excellent.

INFLUENCE ON THE INTERPRETATION OF HLA-B\*47 SUBTYPINGS BY NON-HLA-B\*47 ALLELES:

None frequently occurring.

MODIFICATIONS MADE DUE TO COMMENTS FROM CUSTOMERS:

No comments received.

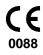